<span id="page-0-3"></span>**query —** Display system parameters

[Description](#page-0-0) [Syntax](#page-0-1) [Remarks and examples](#page-0-2) [Also see](#page-10-0)

# <span id="page-0-0"></span>**Description**

<span id="page-0-1"></span>query displays the settings of various Stata parameters.

# **Syntax**

query - memory | output | interface | graphics | network | update | trace | mata | java | lapack | putdocx | putpdf | python | rng | sort | unicode | other ]

# <span id="page-0-2"></span>**Remarks and examples [stata.com](http://stata.com)**

query provides more system information than you will ever want to know. You do not need to understand every line of output that query produces if all you need is one piece of information. Here is what happens when you type query:

```
. query
```
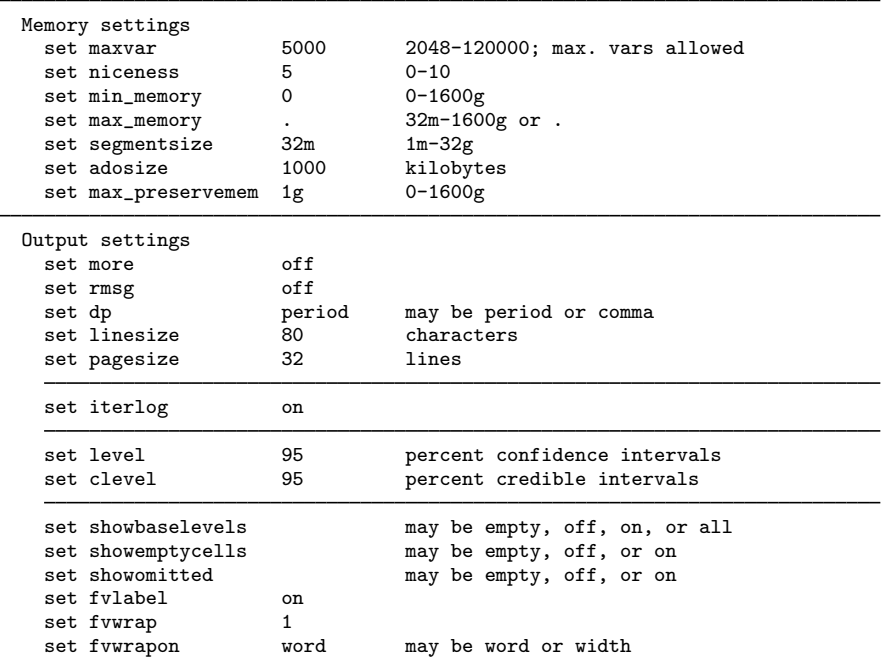

-

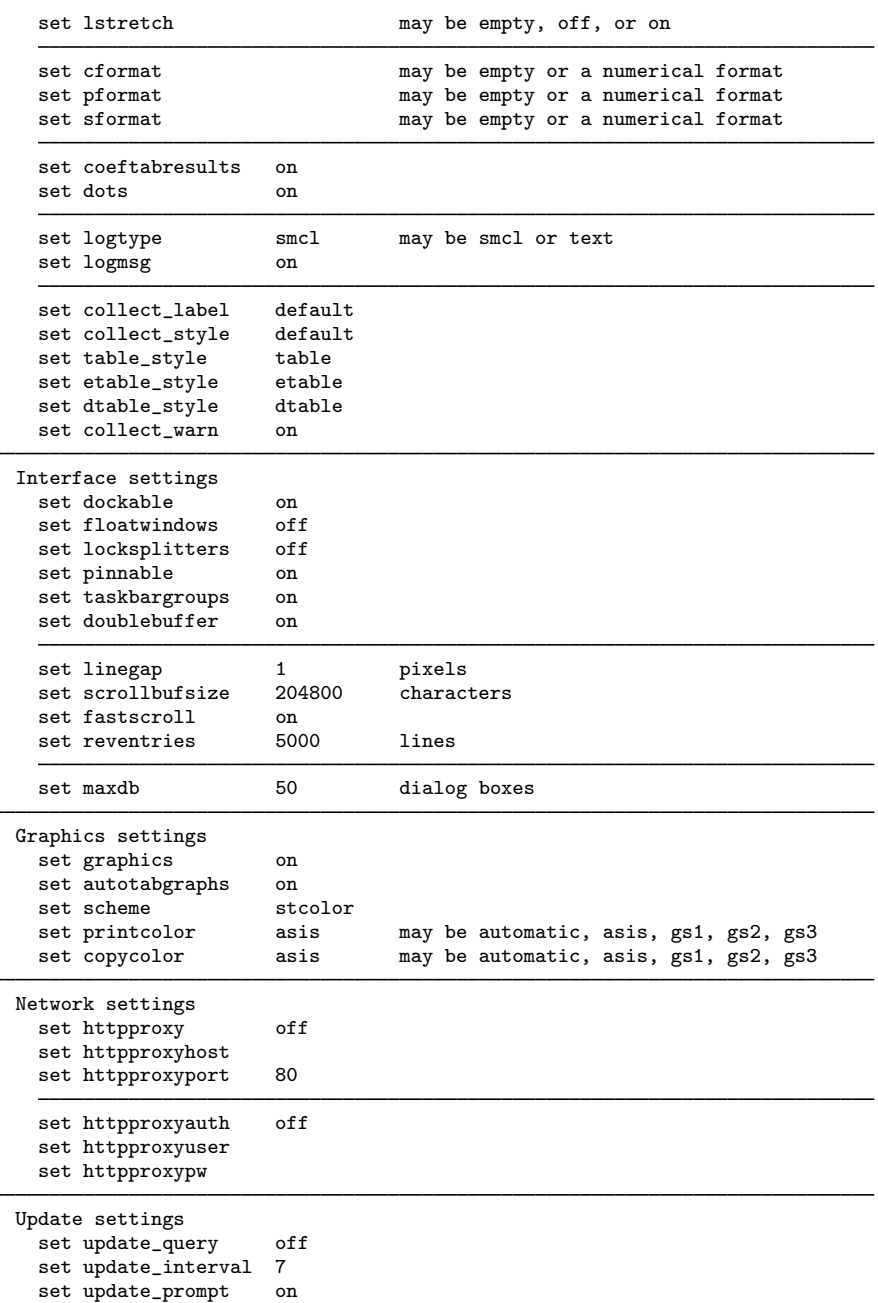

```
Trace (programming debugging) settings
      set trace off<br>set tracedepth 32000
      set tracedepth 320<br>set traceexpand on
      set traceexpand
      set tracesep on
      set traceindent on
      set tracenumber off
      set tracehilite
    Mata settings
      set matastrict off<br>set matalnum off
      set matalnum
      set mataoptimize on<br>set matafavor spa
                            space may be space or speed
      set matacache and 2000 kilobytes<br>set matalibs and lmatabase; lmataado; lm
                            lmatabase;lmataado;lmatabma;lmatacollect;lmataerm;lm
> atafc;lmatagsem;lmatalasso;lmatamcmc;lmatameta;lmatami;lmatamixlog;lmatanumli
> b;lmataopt;lmatapath;lmatapostest;lmatapss;lmatasem;lmatasp;lmatasvy;lmatatab
      set matamofirst off<br>set matasolvetol .
                            set any be . or any double-precision number
    Java settings
      set java_heapmax 4096m<br>set java_home C:\Pr
                            C:\Program Files\Stata18\utilities\java\windows-
> x64\zulu-jdk17.0.6\
    LAPACK settings
      set lapack_mkl on
      set lapack_mkl_cnr default
    putdocx settings
      set docx_hardbreak off
      set docx_paramode off
      set docx_maxtable 500 1-10000
    putpdf settings
      set pdf_maxtable 500 1-10000
    Python settings
      set python_exec
      set python_userpath
    RNG settings
      set rng default may be default, mt64, mt64s, or kiss32
      set rngstate XAA00000000000000000000000000000000000000...
                                        rng stream number
    sort settings
                            default may be default, fsort, or qsort<br>fsort current sort method
                                        current sort method
      set sortrngstate 1001XZA112210f4b16c1cb10507a1f38cb440c400...
    Unicode settings
      set locale_ui en_US
      set locale_functions en_US
```
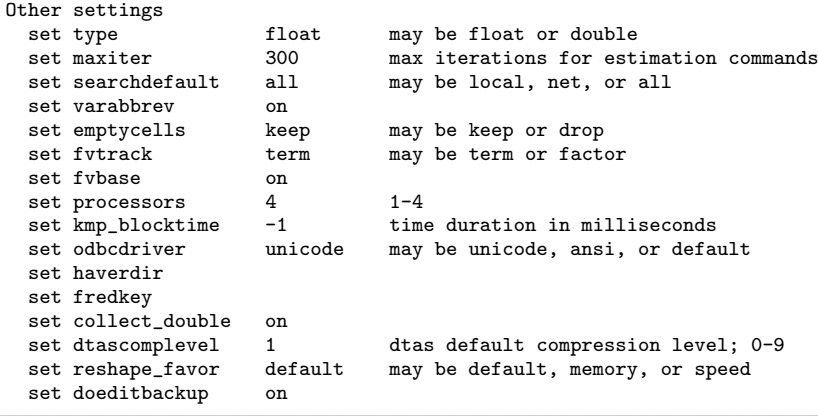

The output is broken into several divisions: memory, output, interface, graphics, network, update, trace, Mata, Java, LAPACK, putdocx, putpdf, Python, RNG, sort, Unicode, and other settings. We will discuss each one in turn.

We generated the output above using Stata/MP for Windows. Here is what happens when we type query and we are running Stata/SE for Mac:

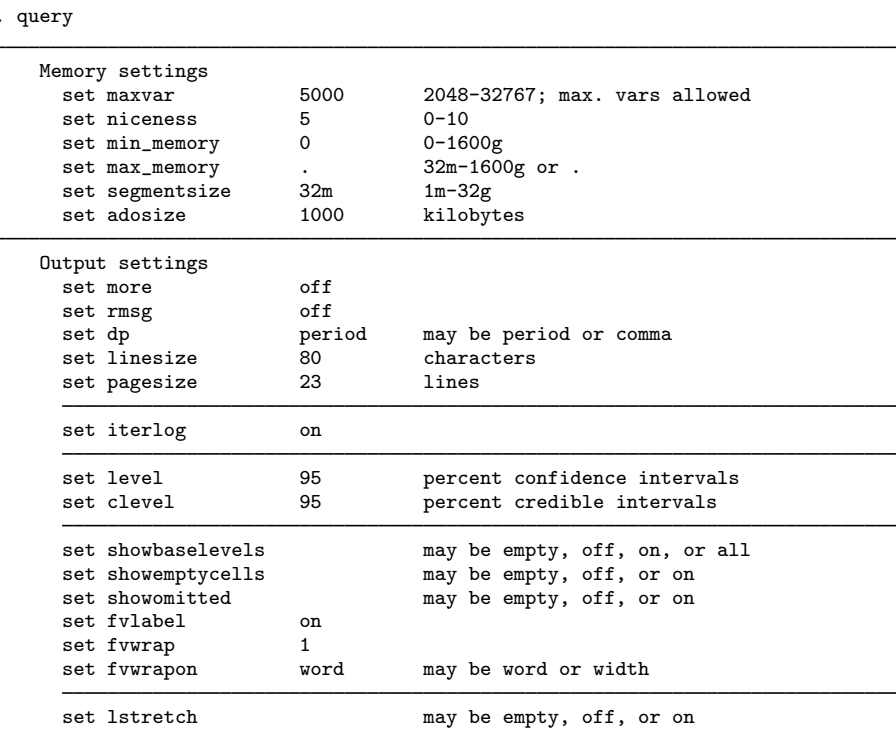

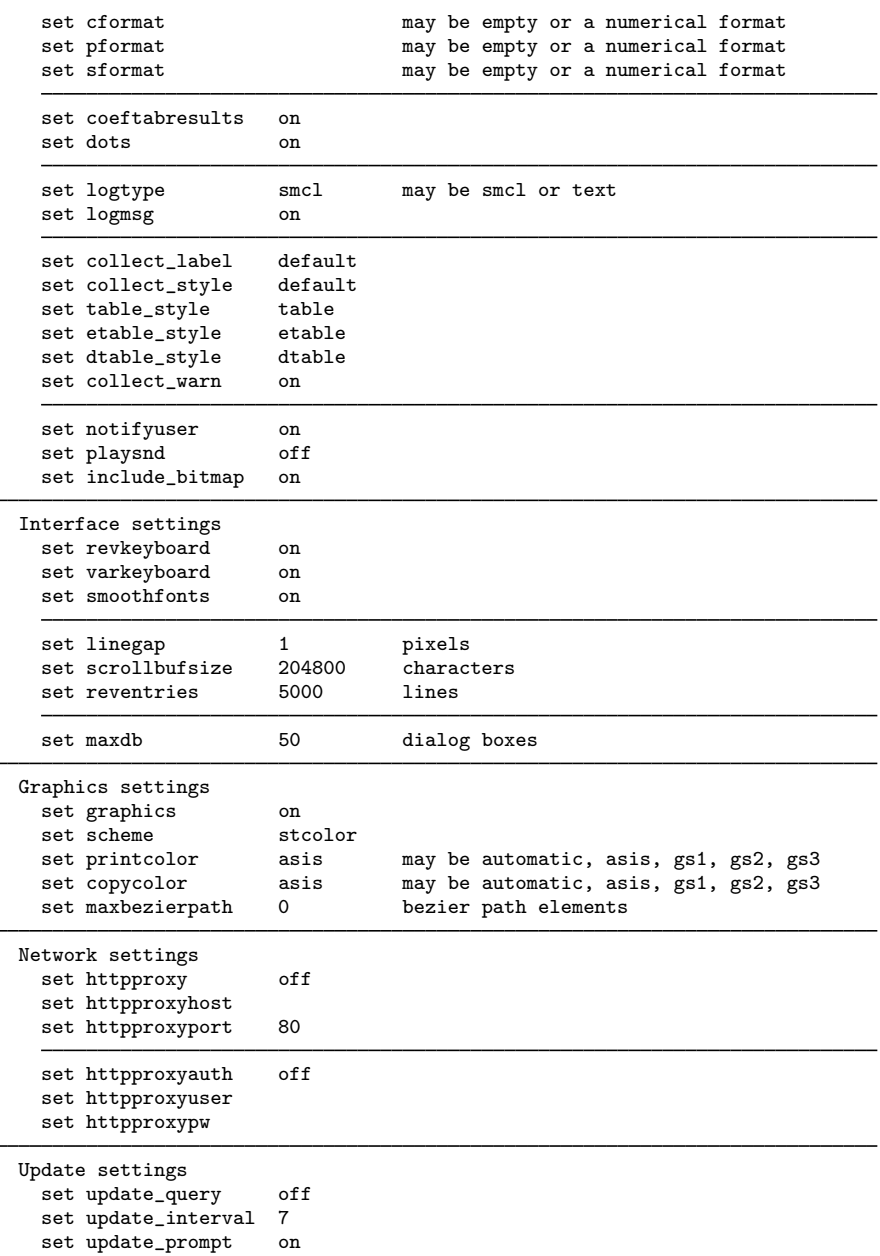

...

L,

```
Trace (programming debugging) settings
      set trace off<br>set tracedepth 32000
      set tracedepth
      set traceexpand on
      set tracesep on
      set traceindent on
      set tracenumber off
      set tracehilite
    Mata settings
      set matastrict off<br>set matalnum off
      set matalnum
      set mataoptimize on<br>set matafavor spa
                           space may be space or speed
      set matacache and 2000 kilobytes<br>set matalibs and lmatabase; lmatamcmc;
                           lmatabase;lmatamcmc;lmatabma;lmatacollect;lmatatab;lm
> atamixlog;lmatami;lmatasem;lmatagsem;lmatasp;lmatapss;lmatalasso;lmatapostest;
> lmatapath;lmatameta;lmataopt;lmatasvy;lmatanumlib;lmataado;lmataerm;lmatafc
      set matamofirst off<br>set matasolvetol .
                            . may be . or any double-precision number
    Java settings
      set java_heapmax 4096m<br>set java_home /User
                            /Users/Stata18/utilities/java/macosx-x64
> /zulu-jdk17.0.6/
    LAPACK settings
      set lapack_mkl on
      set lapack_mkl_cnr default
    putdocx settings
      set docx_hardbreak off
      set docx_paramode off
      set docx_maxtable 500 1-10000
    putpdf settings
      set pdf_maxtable 500 1-10000
    Python settings
      set python_exec /usr/bin/python
      set python_userpath
    RNG settings
      set rng default may be default, mt64, mt64s, or kiss32
      set rngstate XAA00000000000000000000000000000000000000...
                                       rng stream number
    sort settings
                           default may be default, fsort, or qsort<br>fsort current sort method
                                       current sort method
      set sortrngstate 1001XZA112210f4b16c1cb10507a1f38cb440c400...
    Unicode settings
      set locale_ui en_US
      set locale_functions en_US
```
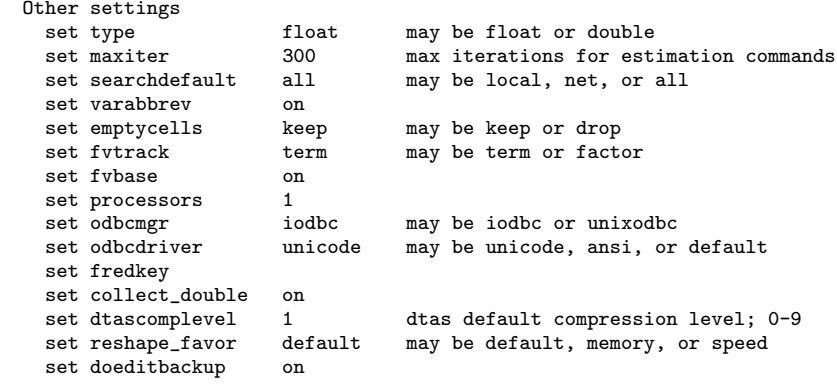

## **Memory settings**

Memory settings indicate how memory is allocated, the maximum number of variables, and the maximum size of a matrix.

For more information, see

```
maxvar [D] memory
      niceness [D] memory
    memory [D] memory
    max memory [D] memory
    segmentsize [D] memory
        adosize [P] sysdir
max preservemem [P] preserve
```
## **Output settings**

Output settings show how Stata displays output on the screen and in log files. For more information, see

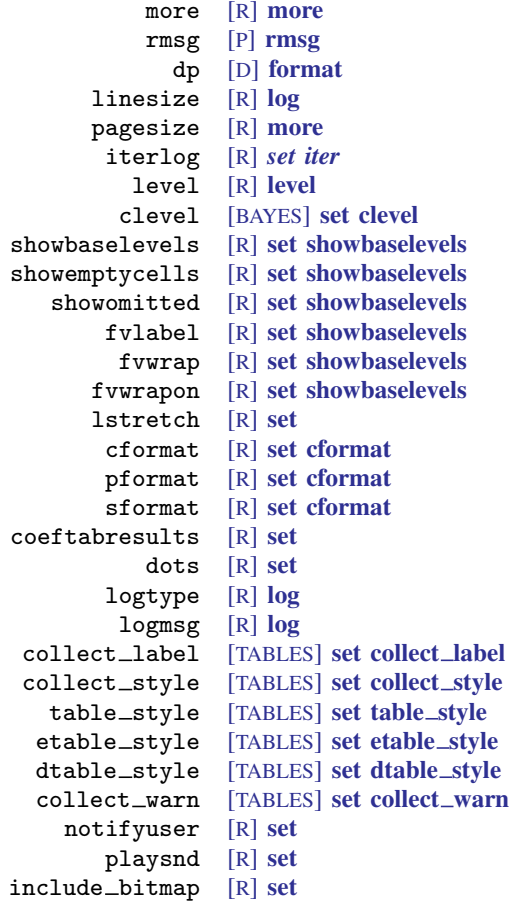

### **Interface settings**

Interface settings control how Stata's interface works.

For more information, see

```
dockable [R] set
 floatwindows [R] set
locksplitters [R] set
     pinnable [R] set
taskbargroups [R] set
doublebuffer [R] set
  revkeyboard [R] set
  varkeyboard [R] set
  smoothfonts [R] set
      linegap [R] set
scrollbufsize [R] set
   fastscroll [R] set
   reventries [R] set
        maxdb [R] db
```
#### **Graphics settings**

Graphics settings indicate how Stata's graphics are displayed.

For more information, see

```
graphics [G-2] set graphics
autotabgraphs [R] set
       scheme [G-2] set scheme
   printcolor [G-2] set printcolor
    copycolor [G-2] set printcolor
maxbezierpath [R] set
```
#### **Network settings**

Network settings determine how Stata interacts with the Internet. For more information, see [R] [netio](https://www.stata.com/manuals/rnetio.pdf#rnetio).

#### **Update settings**

Update settings determine how Stata performs updates. For more information, see [R] **[update](https://www.stata.com/manuals/rupdate.pdf#rupdate)**.

#### **Trace settings**

Trace settings adjust Stata's behavior and are particularly useful in debugging code. For more information, see [P] [trace](https://www.stata.com/manuals/ptrace.pdf#ptrace).

#### **Mata settings**

Mata settings affect Mata's system parameters. For more information, see [M-3] [mata set](https://www.stata.com/manuals/m-3mataset.pdf#m-3mataset).

#### **Java settings**

Java settings control the Java Runtime Environment. For more information, see [P] [Java utilities](https://www.stata.com/manuals/pjavautilities.pdf#pJavautilities).

#### **LAPACK settings**

LAPACK settings control the Intel MKL LAPACK routines. For more information, see [M-1] [LAPACK](https://www.stata.com/manuals/m-1lapack.pdf#m-1LAPACK).

#### **putdocx settings**

putdocx settings control how spacing is handled in blocks of text and the number of tables allowed.

For more information, see [RPT] [set docx](https://www.stata.com/manuals/rptsetdocx.pdf#rptsetdocx) and [RPT] [putdocx table](https://www.stata.com/manuals/rptputdocxtable.pdf#rptputdocxtable).

#### **putpdf settings**

putpdf settings control the number of tables allowed. For more information, see [RPT] [putpdf table](https://www.stata.com/manuals/rptputpdftable.pdf#rptputpdftable).

#### **Python settings**

Python settings control the version and search paths of Python.

For more information, see [P] **[PyStata integration](https://www.stata.com/manuals/ppystataintegration.pdf#pPyStataintegration)**.

#### **RNG settings**

The RNG settings set Stata's random-number generators.

For more information, see  $[R]$  [set rng](https://www.stata.com/manuals/rsetrng.pdf#rsetrng),  $[R]$  [set seed](https://www.stata.com/manuals/rsetseed.pdf#rsetseed) (set rngstate), and  $[R]$  [set rngstream](https://www.stata.com/manuals/rsetrngstream.pdf#rsetrngstream).

#### **sort settings**

The sort settings affect sort, gsort, and other commands that use sorting as part of their computation.

For more information, see [P] [set sortmethod](https://www.stata.com/manuals/psetsortmethod.pdf#psetsortmethod) and [P] [set sortrngstate](https://www.stata.com/manuals/psetsortrngstate.pdf#psetsortrngstate).

#### **Unicode settings**

Unicode settings affect Stata's localization package for the user interface. For more information, see  $[P]$  [set locale](https://www.stata.com/manuals/psetlocale_functions.pdf#psetlocale_functions) ui and  $[P]$  set locale functions.

#### **Other settings**

The other settings are a miscellaneous collection.

For more information, see

```
type [D] generate
       maxiter [R] set iter
 searchdefailtvarabbrev [R] set
    emptycells [R] set
       fvtrack [R] set
        fvbase [R] set
    processors [R] set
kmp blocktime [R] set
       odbcmgr [D] odbc
    odbcdriver [D] odbc
      haverdir [D] import haver
       fredkey [D] import fred
collect double [TABLES] set collect double
 dtascomplevel [R] set
reshape_favor [D] reshape
  doeditbackup [R] set
```
<span id="page-10-0"></span>In general, the parameters displayed by query can be changed by [set](https://www.stata.com/manuals/rset.pdf#rset); see  $[R]$  set.

## **Also see**

- [R] [set](https://www.stata.com/manuals/rset.pdf#rset) Overview of system parameters
- [M-3] **[mata set](https://www.stata.com/manuals/m-3mataset.pdf#m-3mataset)** Set and display Mata system parameters
- [P] [creturn](https://www.stata.com/manuals/pcreturn.pdf#pcreturn) Return c-class values

Stata, Stata Press, and Mata are registered trademarks of StataCorp LLC. Stata and Stata Press are registered trademarks with the World Intellectual Property Organization of the United Nations. StataNow and NetCourseNow are trademarks of StataCorp LLC. Other brand and product names are registered trademarks or trademarks of their respective companies. Copyright (c) 1985–2023 StataCorp LLC, College Station, TX, USA. All rights reserved.

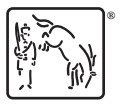

For suggested citations, see the FAQ on [citing Stata documentation](https://www.stata.com/support/faqs/resources/citing-software-documentation-faqs/).